# W.Q. Project Inventory

#### Goal:

Create a centralized, spatial database of Water Quality Project BMPs that have been implemented in the Tahoe Basin.

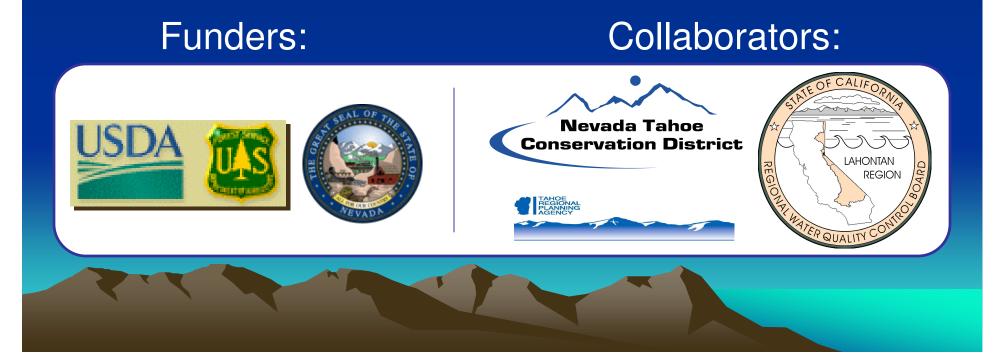

#### Scoping Efforts

- What do we need?
- What is available?
- Who else needs it?
- Can we work together?
- What can we produce?

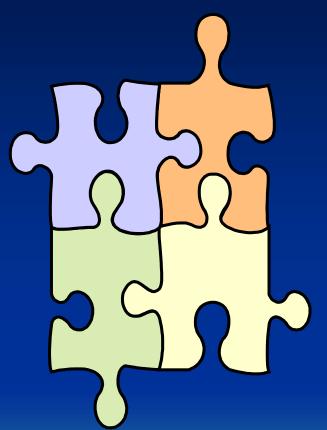

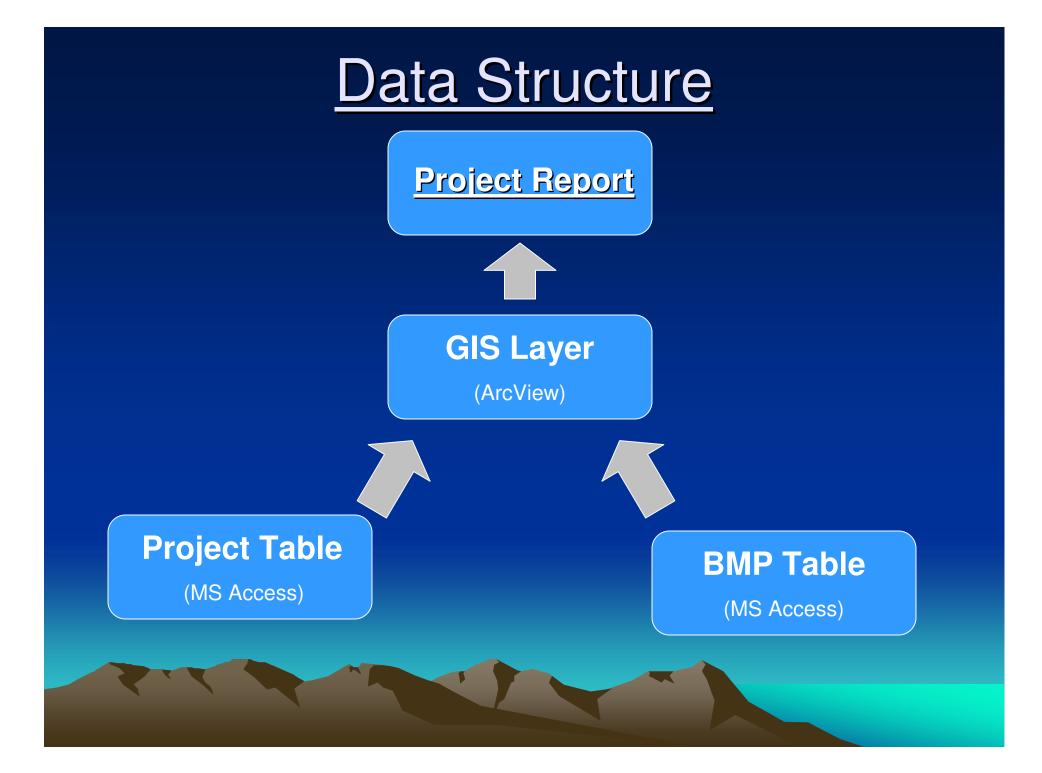

## Project Table

•Unique Project ID #
•EIP #
•EIP Name

Implementer Proj. Name
Implementer #
State Funder Proj. Name
State Funder Proj. #

Federal Funder, Amount
State Funder, Amount
Local Funder, Amount

Maintenance PlansMonitoring Plans

•Construction Date

•Engineering Consultant

Const. Contractor

Last UpdateProject Comments

| 2                                                                                                    | Mic        | rosoft Acces              | s           |                                                             |              |                       |                                  |                |                   |  |  |
|----------------------------------------------------------------------------------------------------|------------|---------------------------|-------------|-------------------------------------------------------------|--------------|-----------------------|----------------------------------|----------------|-------------------|--|--|
| Ē                                                                                                    | ile        | <u>E</u> dit <u>V</u> iew | Insert For  | mat <u>R</u> ecords <u>T</u> ools <u>W</u> indow <u>H</u> e | Þ            |                       |                                  | Type a ques    | tion for help 🚽 👻 |  |  |
| Image: Second second secon |            |                           |             |                                                             |              |                       |                                  |                |                   |  |  |
|                                                                                                    | <b>≣ 1</b> | Projects Ta               | ble : Table |                                                             |              |                       |                                  |                | - 🗆 🛛 🕯           |  |  |
|                                                                                                    |            | projectID                 | EIP #       | EIP Name                                                    | Implementer  | Implementer Project # | Implementer Project Name         | Federal Funder | r Fed Fundi       |  |  |
|                                                                                                    |            | 1                         | 4           | SOUTH SHORE CASINO COR                                      | El Dorado Co | 234-435               | Stateline Casinos Stormwater Pro | o LTBMU        | \$9,345,00        |  |  |
|                                                                                                    | -          | 2                         | 123         | SIERRA TRACT RESIDENTIAL                                    | City SLT     | C-345                 | Sierra Tract                     | BOR            | 1                 |  |  |
|                                                                                                    | H          | 3                         | 456         | INCLINE VILLAGE #2                                          | Washoe Co.   | XXX                   | Incline #2                       | LTBMU          | \$23,0(           |  |  |
|                                                                                                    | -          | - 4                       | 456         | OTHER LAKES MONITORING                                      | CalTrans     | 23457                 | Goo on the Corner                | Multiple       | \$20,0(           |  |  |
|                                                                                                    | н          | 5                         |             | Not EIP                                                     | Placer Co.   | 56-89-99              | Cows in the butter milk          | None           | 1                 |  |  |
|                                                                                                    | *          | oNumber)                  |             | Not EIP                                                     | None         |                       |                                  | None           | 1                 |  |  |
|                                                                                                    |            |                           |             |                                                             |              |                       |                                  |                | ~                 |  |  |
| Da                                                                                                    | atasł      | neet View                 |             |                                                             |              |                       |                                  | NUM            | 1                 |  |  |
|                                                                                                    |            | <                         |             |                                                             |              |                       |                                  |                |                   |  |  |

# **BMP** Table

|    | Aicrosoft Access                                                                                                    |              |                    |                                          |       |              |               |  |  |  |  |  |
|----|----------------------------------------------------------------------------------------------------|--------------|--------------------|------------------------------------------|-------|--------------|---------------|--|--|--|--|--|
| Fi | Elle         Edit         View         Insert         Format         Records         Tools         Window         Help         Type a question for help |              |                    |                                          |       |              |               |  |  |  |  |  |
|    | M → M → M → M → M → M → M → M → M →                                                                                                    |              |                    |                                          |       |              |               |  |  |  |  |  |
|    |                                                                                                    |              |                    |                                          |       |              |               |  |  |  |  |  |
| Бп |                                                                                                    |              |                    |                                          |       |              |               |  |  |  |  |  |
|    |                                                                                                    |              |                    |                                          |       |              |               |  |  |  |  |  |
|    | III 2 BMP Table : Table                                                                                                    |              |                    |                                          |       |              |               |  |  |  |  |  |
|    |                                                                                                    | bmplD        | projectID          | BMP Implemented                          | Size  | Units        | Constitute 1  |  |  |  |  |  |
|    |                                                                                                    | BmpiD        |                    |                                          |       | Cubic Feet   | Quantity<br>2 |  |  |  |  |  |
| -  | -                                                                                                    | 2            |                    | Detention (dry) Basin<br>Vegetated Swale |       | Square Feet  | 2             |  |  |  |  |  |
|    | 0                                                                                                    | 3            |                    | SEZ Restoration                          |       | Square Feet  | 1             |  |  |  |  |  |
|    |                                                                                                    | 4            |                    | Drop Inlet                               | 40000 | Square i eet | 12            |  |  |  |  |  |
|    | 5 2 Detention (dry) Basin                                                                                                    |              |                    |                                          | 10000 | Cubic Feet   | 12            |  |  |  |  |  |
|    | 6 2 Percolation Trench                                                                                                    |              |                    |                                          |       | Cubic Feet   |               |  |  |  |  |  |
|    | 8 2 Curb & Gutter/AC Swale/E                                                                                                    |              |                    |                                          |       | Linear Feet  |               |  |  |  |  |  |
|    | 10 2 Infiltration Basin                                                                                                    |              |                    |                                          |       | Cubic Feet   | 1             |  |  |  |  |  |
|    | 12 1 Rock Lined Channel                                                                                                    |              |                    |                                          | 500   | Cubic Feet   |               |  |  |  |  |  |
|    | 13 3 Porous Pavement                                                                                                    |              |                    |                                          | 45000 | Square Feet  | 1             |  |  |  |  |  |
|    | 14 3 Conveyance Piping                                                                                                    |              |                    |                                          | 100   | Linear Feet  | 1             |  |  |  |  |  |
|    |                                                                                                    | 15           | 1                  |                                          |       |              |               |  |  |  |  |  |
|    |                                                                                                    | 16           | 5                  | Conveyance Piping                        | 12    | Linear Feet  | 1000          |  |  |  |  |  |
|    | 17 5 Percolation Trench                                                                                                    |              |                    |                                          |       | Linear Feet  |               |  |  |  |  |  |
|    | 18 5 Filtration/Media Device                                                                                                    |              |                    |                                          |       | CFS          | 2             |  |  |  |  |  |
|    |                                                                                                    | 19           |                    | Drop Inlet                               |       | Total Units  | 22            |  |  |  |  |  |
|    |                                                                                                    | 20           | Rock Lined Channel |                                          |       |              |               |  |  |  |  |  |
|    | *                                                                                                    | (AutoNumber) |                    |                                          |       |              |               |  |  |  |  |  |
|    |                                                                                                    |              |                    |                                          |       |              | ~             |  |  |  |  |  |
| <  | l .                                                                                                    |              |                    | IIII                                     |       |              | >             |  |  |  |  |  |
| Da | Datasheet View                                                                                                    |              |                    |                                          |       |              |               |  |  |  |  |  |

Bmp ID #
Project ID #
BMP Name

Type
Quantity
Units

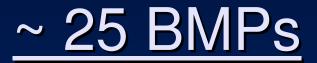

Wetland/Retention Basin
Detention (dry) Basin
Infiltration Basin

Vegetated Swale
Percolation Trench
Rock Lined Channel

•C&G/AC Swale/AC Berm
•Conveyance Piping
•Water Bar

Porous Pavement
Hard Coverage Removal
Soft Coverage to Pavement

Drainage Inlet
Sediment Trap
Sand/Oil Separator
Filtration/Media Device

CDS
BaySaver
Stormwater Interceptor
Vortechnics
Jenson

Revegetation
Retaining Wall
RipRap Slope Stabilization
SEZ Restoration

# GIS Project Areas

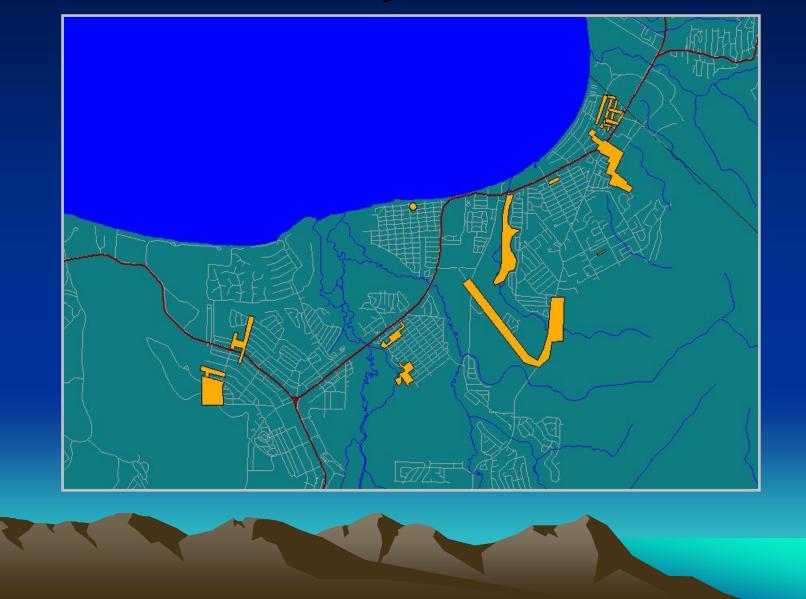

# Project Report

#### Lake Tahoe Basin BMP Inventory

| Data Source                                                                                                    | City SLT                                                         | BMPs                                                        |                                   |       |          |               |
|----------------------------------------------------------------------------------------------------|------------------------------------------------------------------|-------------------------------------------------------------|-----------------------------------|-------|----------|---------------|
| Jana Source                                                                                                    |                                                                  | bmpID projectID                                             | BMP Implemented                   | Түре  | Quantity | Units         |
| EIP Name                                                                                                    | ROCKYPOINTECP                                                    |                                                             | tention (dry) Basin               | 2000  | 10 (d)   | Cubic Feet    |
|                                                                                                    |                                                                  |                                                             | getated Swale                     | 500   |          | Square Feet   |
| nplementer Proj Name                                                                                                    | RockyPointECPPhasel&2                                            |                                                             | ZRestoration                      | 45000 |          | Square Feet   |
| ate Funder Proj Name                                                                                                    |                                                                  |                                                             | ainage Inlet<br>ick Lined Channel | 5     | 12       | Paulara Elast |
| IP #                                                                                                    | 695                                                              | 12 180                                                      | ck Lined Channel                  | 5     | 1002     | Square Feet   |
| m nlam antar Proi #                                                                                                    | PWC 1998-03                                                      |                                                             |                                   |       |          |               |
| ngineering Consultant<br>onstruction Contractor<br>ompletion Date                                                                                                    | PWC 1998-03<br>NHC<br>On Grade Contracting<br>01/2002<br>No Plan | State Funder<br>State Funding Amount<br>State Funder Proj # | CTC<br>\$5,664,2                  | 50    |          |               |
| ngineering Consultant<br>onstruction Contractor<br>ompletion Date<br>lainten an ce Plan                                                                                | NHC<br>On Grade Contracting<br>01/2002                           | State Funding Amount<br>State Funder Proj #<br>Fed Funder   | \$5,664,2<br>LTBMU                |       |          |               |
| nplementer Proj #<br>ingineering Consultant<br>ionstruction Contractor<br>iompletion Date<br>Iainten ance Plan<br>Ionitoring Plan<br>Date Modified<br>iomplete Record? | NHC<br>On Grade Contracting<br>01/2002<br>No Plan                | State Funding Amount<br>State Funder Proj #                 | \$5,664,2                         |       |          |               |

#### Inventory Uses

- Modeling Applications
  - TMDL Watershed Model Calibration
  - Runoff, Erosion, Groundwater Models
- Management Actions
  - Total numbers of BMPs
  - Total quantity of each BMP type
  - Treated areas, % Watershed area treated
- Funding
  - Implementer Achievement
  - Funding Effectiveness

## <u>Next Level</u>

- Refine Scale
  - Locate Major BMPs
  - Assess Treatment Flows
  - Add Effectiveness Information
- Enhance Access
  - Implementer Updates
  - Management Decisions
- Encourage Broader Uses
  - Asset Management
  - Maintenance

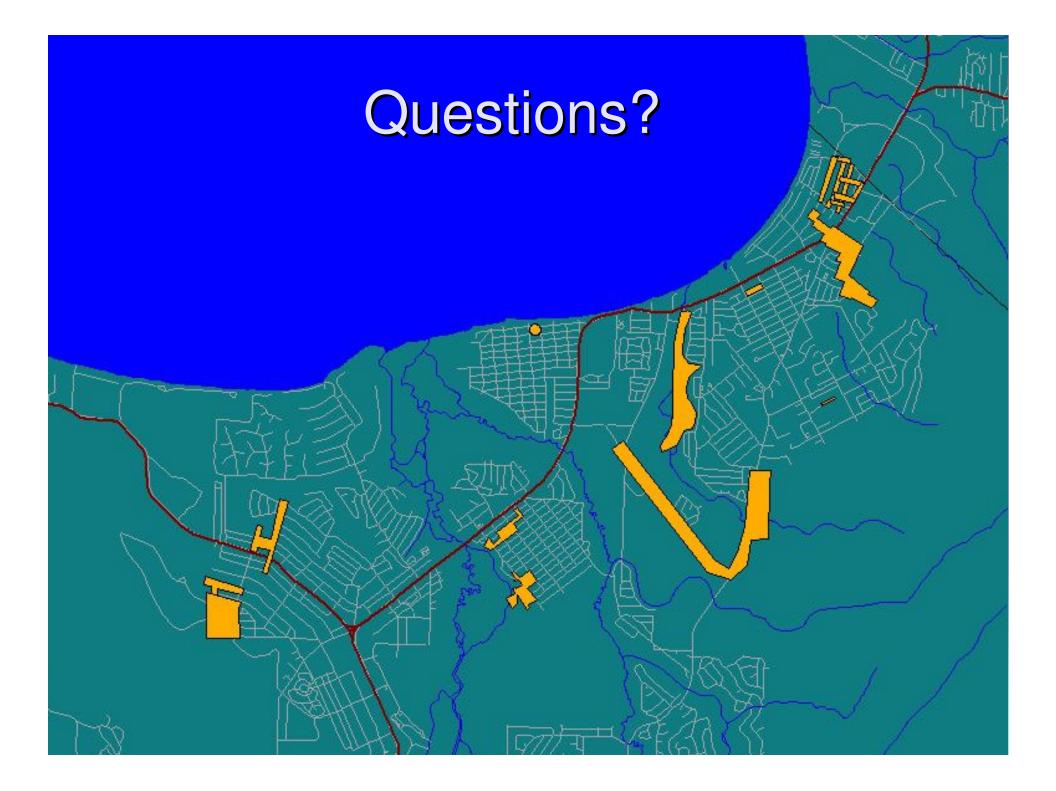

# Data Entry Form

|     |        |                                                                                                    | EIP Name   | SOUTH SHORE      | E CASINO CORE U    | JRBAN RUNOFF TREATMENT EIP # 4               |
|-----|--------|----------------------------------------------------------------------------------------------------|------------|------------------|--------------------|----------------------------------------------|
| m   | enter  | El Dorado Co. 🔸 Imp.                                                                                            | Proj. Name | Stateline Casin  | nos Stormwater Pro | oject Imp. Proj. # 234-435                   |
|     |        | Plan No Plan 🔹                                                                                                  | Mor        | itoring Plan Qua | antitative 📩       |                                              |
| ore | jectiD |                                                                                                    | Size       | Units            | Quantity           | Funding Summary                              |
|     | 1      | Rock Lined Channel                                                                                              | 500        | Cubic Feet       |                    |                                              |
|     | 1      |                                                                                                    |            | 0.1' F .         |                    | Federal Funder LTBMU - \$9,345,000           |
|     | 1      | Detention (dry) Basin                                                                                           |            | Cubic Feet       | 2                  | State Funder CA State Parks - \$32,000       |
|     | 1      | Vegetated Swale<br>SEZ Restoration                                                                              |            | Square Feet      | 4                  | State Funder CA State Parks - \$32,000       |
|     | 1      | a francisco e a la factoria da calcular de la composición de la composición de la composición de la composición | 45000      | Square Feet      | 12                 | Local Funder TRPA 💽 \$100,000                |
|     | 1      | Drop inlet                                                                                                    |            |                  | 12                 |                                              |
|     | -      |                                                                                                    |            |                  | M                  | Project Comments:                            |
|     |        |                                                                                                    |            |                  |                    | This is the first test field in the project. |
|     |        |                                                                                                    |            |                  |                    |                                              |
|     |        |                                                                                                    |            |                  |                    |                                              |
|     |        |                                                                                                    |            |                  |                    |                                              |
|     |        |                                                                                                    |            |                  |                    |                                              |

| pr | ojectID                                            | 1                |                                          |                         |                    |                             |                                                | Project Completion Date 01/2002     |  |  |
|----|----------------------------------------------------|------------------|------------------------------------------|-------------------------|--------------------|-----------------------------|------------------------------------------------|-------------------------------------|--|--|
|    | Data Souce:<br>City SLT<br>Implementer<br>City SLT |                  |                                          | EIP #                   | 695 <mark>-</mark> | EIP Name:<br>ROCKY POINT E  | CP                                             | <u>.</u>                            |  |  |
|    |                                                    |                  |                                          | Imp. Proj. #            |                    | Imp. Proj. Nam              | ie                                             |                                     |  |  |
|    |                                                    |                  |                                          | PWC 1998-03             |                    | Rocky Point ECP Phase I & 2 |                                                |                                     |  |  |
|    | State                                              | e Funder:        |                                          | State Funder Pro        | j #:               | State Funder Proj Name:     |                                                |                                     |  |  |
|    | стс                                                |                  | •                                        |                         |                    |                             |                                                |                                     |  |  |
| (  | onstructio                                         | Monito<br>Mainte | or: On Grade<br>ring Plan<br>enance Plan | Quantitative<br>No Plan |                    |                             | Federal Funder<br>State Funder<br>Local Funder | LTBMU                               |  |  |
|    | bmpID                                              | projectID        |                                          | Implemented             | Тура               |                             | Units                                          | Data Descard, Medified              |  |  |
|    | 1                                                  |                  | Detention (d                             |                         | 2000               | 2                           | Cubic Feet                                     | Date Record Modified                |  |  |
|    | 2                                                  |                  | Vegetated S                              |                         | 500                |                             | Square Feet                                    | 8/26/2004                           |  |  |
|    | 3                                                  |                  | SEZ Restor                               |                         | 45000              |                             | Square Feet                                    |                                     |  |  |
|    | 4                                                  |                  | Drainage Inl                             |                         |                    | 12                          |                                                | Project Comments                    |  |  |
|    | 12                                                 | 1                | Rock Lined                               | Channel                 | 5                  | 100                         | Square Feet                                    | Funding Preliminary. #s due fall 04 |  |  |
|    | 15                                                 | 1                |                                          |                         |                    |                             |                                                |                                     |  |  |
| *  | oNumber)                                           | 1                |                                          |                         |                    |                             |                                                |                                     |  |  |

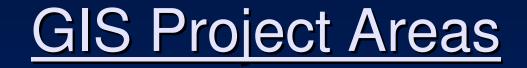

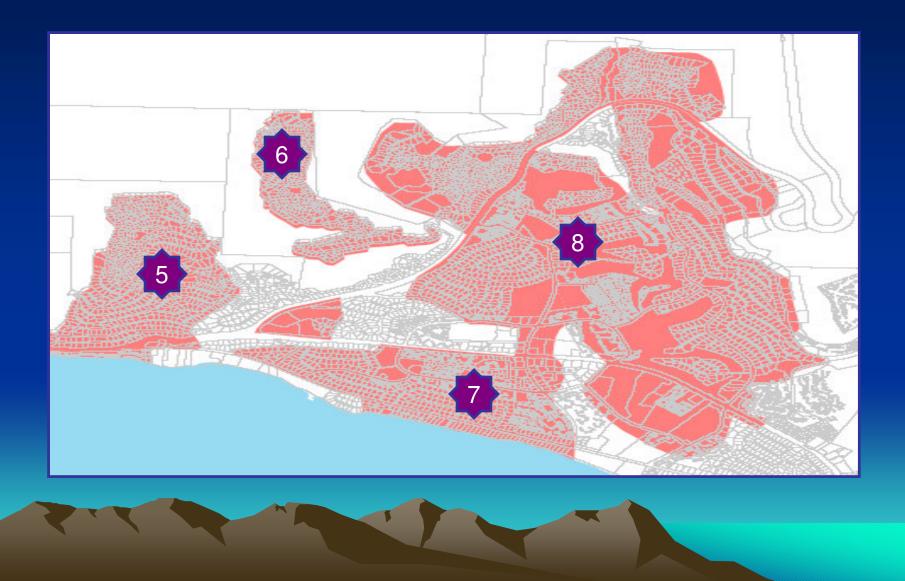